# print("Hello, World!") NCSS Challenge - Beginners Week 5 Part 1

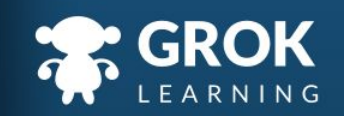

#### What will we cover?

- Storing lists of values;
- List methods;
- Separating strings into lists;
- Modifying a list;
- Constructing lists with loops.

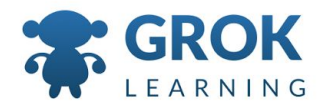

#### What does this cover?

- Design, modify and follow simple algorithms involving sequences of steps, branching, and **iteration (repetition)** ([ACTDIP019](http://www.australiancurriculum.edu.au/curriculum/contentdescription/ACTDIP019))
- Implement digital solutions as simple visual programs involving branching, **iteration (repetition)**, and user input [\(ACTDIP020\)](http://www.australiancurriculum.edu.au/curriculum/contentdescription/ACTDIP020)
- Implement... **iteration** and functions in a **general-purpose programming language** ([ACTDIP030](http://www.australiancurriculum.edu.au/curriculum/contentdescription/ACTDIP030))
- Implement modular programs, **applying selected** algorithms and **data structures** including using an object-oriented programming language ([ACTDIP041](http://www.australiancurriculum.edu.au/curriculum/contentdescription/ACTDIP041))

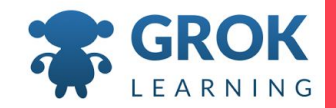

#### 1 Storing lists of values

 $100<sup>2</sup>$ 

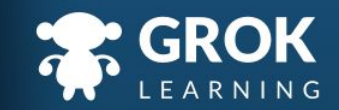

```
List motivation - case study!
```
○ Jump over to the notes for a motivating example of why data structures, - e.g. lists, are useful!

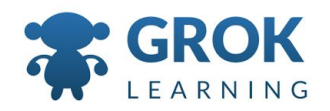

## Lists of (all the) things!

- You can make lists anything!
	- Strings, integers, floats, even other lists!
- Lists use square bracket notation

```
odds = [1, 3, 5, 7, 9]colours = ['red', 'blue', 'green', 'yellow']
authors = []
```
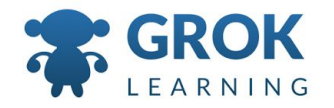

```
You can use some familiar methods on lists:
Lists of (all the) things!
```

```
\circ Checking the length of a list
  colours = ['red', 'blue', 'green', 'yellow']
  print(len(colours))
```

```
\circ Checking if item 'a' is in the list:
 words = ['apple', 'banana', 'mango', 'kiwi fruit']
 if 'mango' in words:
    print('The word "mango" is in the list!')
```
#### ) Items in a list vs. substrings in a string

- Compare checking if an item is in a list to if a substring in is a string:
- line = 'apple banana mango kiwi fruit' words = ['apple', 'banana', 'mango', 'kiwi fruit'] T. print('kiwi' in line)  $\rightarrow$  True print('kiwi' in words)  $\rightarrow$  False

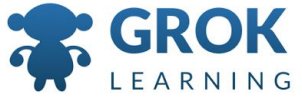

### Test it out!

Try the first question now!

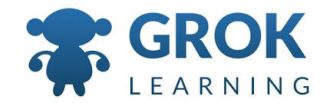

## 2 List methods!

**Simula** 

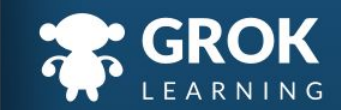

## $\bigcirc$  Sorting and reversing

- Now that we have a list data structure, we can use some
- handy list methods like sort and reverse:

```
pets = ['dog', 'mouse', 'fish', 'cat']
pets.sort()
print(pets)
      \rightarrow ['cat', 'dog', 'fish', 'mouse']
pets.reverse()
print(pets)
      \rightarrow ['mouse', 'fish', 'dog', 'cat']
```
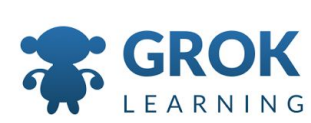

#### Teacher Aside! List methods vs. string methods

○ The sort method sorts the items in order, e.g. strings in alphabetical order and numbers in ascending order. It **modifies the original list**, called sorting in-place, rather than returning a new sorted list.

```
pets = ['dog', 'mouse', 'fish', 'cat']
incorrect = pets.sort()print(incorrect)
      \rightarrow None
print(incorrect[0])
```
→ TypeError TypeError TypeError TypeError TypeError TypeError TypeError TypeError

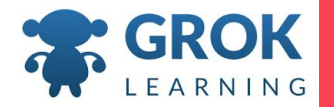

## 3 Constructing lists

 $\overline{1}$ 

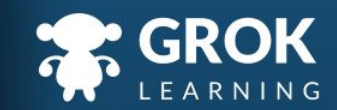

#### Using split to construct a list from input

- We can use split to split up a string into list elements:
	- data = input('Enter your subjects: ')
	- $subjects = data.split()$ 
		- print(subjects)
			- $\rightarrow$  Enter your subjects: maths english science
				- $\rightarrow$  ['maths', 'english', 'science']

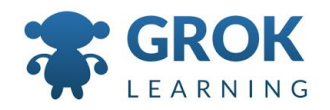

## Printing out a list line by line

- We can use split to split up a string into list elements:
	- data = input('Enter your subjects: ')
	- $subjects = data.split()$ 
		- for subject in subjects:
			- print(subject)
			- $\rightarrow$  Enter your subjects: maths english science
				- $\rightarrow$  maths
				- $\rightarrow$  english
				- $\rightarrow$  science

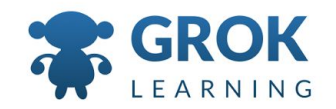

### Test it out!

Try the second question now!

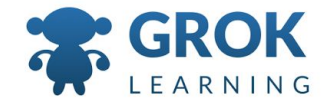

#### 4 Accessing list items

 $\overline{1}$ 

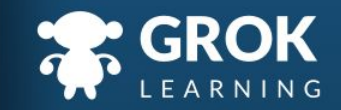

## Printing out a list line by line

- An item in a list can be accessed using an *index* just like characters in a string:
	- colours = ['red', 'blue', 'green', 'yellow'] print(colours[1]) print(colours[-1])  $\rightarrow$  blue
		- $\rightarrow$  yellow

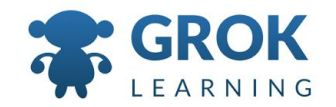

Teacher Aside! Test the boundaries & edge cases!

 $\circ$  Try out what happens if you try to access an item outside of the length of the list!

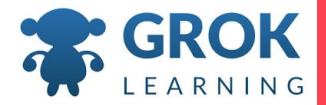

#### 4 Modifying and creating lists

 $\mathbf{H}$ 

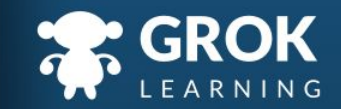

## $\bigcirc$  Adding to the end of a list

 $\circ$  The append method adds a new item to the end of the list:

```
pets = ['dog', 'mouse', 'fish']
print(pets)
\rightarrow ['dog', 'mouse', 'fish']
pets.append('cat')
print(pets)
    \rightarrow ['dog', 'mouse', 'fish', 'cat']
```
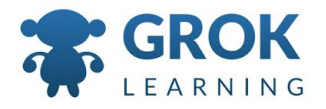

```
books = \lceil \cdot \rceilbook = input('What book are you returning? ')
  while book:
     books.append(book)
     book = input('What book are you returning? ')
  books.sort()
  print(books)
Looping with append:
```
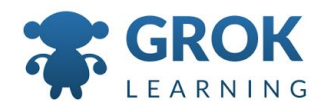

```
books = \lceil \cdot \rceilbook = input('What book are you returning? ')
  while book:
      books.append(book)
      book = input('What book are you returning? ')
  books.sort()
  for book in books:
      print(book)
\bigcirc Let's print it out a little better:
```
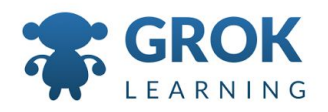

### Test it out!

Try the fourth question now!

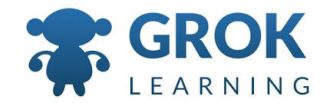

## Any Questions?

Find me at: @groklearning nicky@groklearning.com

3-

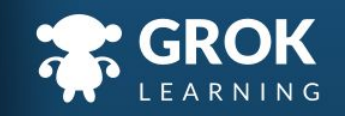